**Arq. Francisco Haroldo Alfaro Salazar**

**Director de la División de Ciencias y Artes para el Diseño**

**UAM Xochimilco**

#### **INFORME FINAL DE SERVICIO SOCIAL**

Proyecto: Mejoras a los talleres de diseño industrial

Clave de proyecto: XCAD000107

Realizado del 20 de septiembre del 2021 al 19 de marzo del 2022

Lugar: Universidad Autónoma Metropolitana Unidad Xochimilco, edificio de diseño industrial, Calzada del Hueso 1100, Col. Villa Quietud, Delegación Coyoacán, Ciudad de México.

Cindy Serrato Hernández, 2162038497

2162038497@alumnos.xoc.uam.mx

Lic. en Diseño Industrial

División de Ciencias y Artes para el Diseño

 $\overline{\phantom{a}}$ 

Responsable: D.I. Cecilia D. Rivera Gámez No. Económico: 42602

\_\_\_\_\_\_\_\_\_\_\_\_\_\_\_\_\_\_\_\_\_\_\_\_\_\_\_\_\_\_\_

Asesor interno: Mtro. Christian Byron Hernández Gutiérrez No. Económico: 37465

## **INTRODUCCIÓN**

La Universidad Autónoma Metropolitana Unidad Xochimilco, mediante su División de Ciencias y Artes para el Diseño, a través de su área de Talleres de la Licenciatura en Diseño Industrial y por medio del proyecto *Mejoras a los Talleres de Diseño Industrial*, buscan el mejoramiento de sus instalaciones, mobiliario y sus procesos de planeación y logística, para el beneficio de su comunidad estudiantil.

La Jefatura de Talleres se dedica a organizar y gestionar las actividades propias de cada taller, para garantizar su correcto funcionamiento. Para ello organiza las actividades del personal dentro del edificio, revisa y notifica los procesos de mantenimiento de maquinarias, lleva el control de inventario en caseta, supervisa la disponibilidad y el mantenimiento de herramientas, entre otras actividades. El proyecto *Mejoras a los Talleres de Diseño Industrial*, representa una oportunidad de servicio social para los estudiantes que están interesados en coadyuvar en las actividades relacionadas con el mejoramiento de las aulas, así como de talleres e instalaciones en general, de esta institución.

### **OBJETIVO GENERAL**

Durante la realización de este servicio social, para propiciar un mejor funcionamiento de cada área, se plantearon los siguientes objetivos:

- Realizar actividades que apoyen dentro de la planeación e implementación de mejoras en las instalaciones y área de talleres y funcionamiento de maquinaria.
- Apoyo en la planeación y logística de montajes para exposiciones y congresos propios de la licenciatura.

### **OBJETIVOS PARTICULARES**

- Dar una identidad al edificio de Diseño Industrial
	- o Levantamiento de medición de puertas y ventanas para diseño de viniles.
- Coadyuvar con las actividades de la Jefatura de Talleres
	- o Control de Inventarios.
		- Inventario de caseta de herramientas.
		- Realizar el inventario dentro de caseta y bodega.
- Inventario de mamparas y arañas para registrar las que requieren rehabilitación o reemplazo, para instalación de exposiciones finales.
- o Mantenimiento de Mobiliarios.
	- Apoyo en la distribución de lockers.
	- Mantenimiento a bancos de taller de plástico y recuperación de bancos.
- o Mantenimiento de equipo de computo.
	- Rehabilitación de equipo con tarjeta gráfica y memoria RAM.
- Apoyo y Logística en Exposiciones
	- o Apoyo en la logística y montaje del mural del concurso *Diseña tu Muro.*
		- Realización de calafateadora para el pegado de piezas en montaje de mural de acero inoxidable.
		- Montaje de mural llamado "Dixdrasil" del ganador del concurso "Diseña tu muro" de la empresa IMINOX.
	- o Apoyo en las actividades de desmontaje de exposiciones.
		- Desmontaje de exposición vidrio.
	- o Levantamiento de medidas y realización del plano de la Galería Javier Santacruz A..
- Colaboración en la recuperación de material
	- o Recuperación de material para prácticas en CNC y maderas.
	- o Recuperación de material para reciclado en Galería del sur.

### **ACTIVIDADES REALIZADAS**

A lo largo de este servicio social se realizaron las siguientes actividades en apoyo a la Jefatura de Talleres:

### **Dar identidad al edificio de Diseño Industrial**

Durante las primeras semanas iniciado el servicio se realizó el levantamiento de medición de puertas y ventanas, esto de manera remota debido a la situación de cuarentena en la que nos encontrábamos en ese momento. Este levantamiento se realizó para tener un registro de las medidas para realizar el diseño de vinilos que se colocarían en ellas.

#### **Coadyuvar con las actividades de la Jefatura de Tallere**s

Se organizó y ordenó el contenido del mueble de sobrantes que se encuentra dentro del taller de maderas para descartar aquellos que no pueden reutilizarse. Se hizo cambio de lugar del pizarrón dentro de la oficina de jefatura de talleres para su uso ergonómico (Ver anexo 1). Llevamos a cabo el control de Inventarios. Se realizó el inventario de caseta de herramientas y bodega, para corroborar que las herramientas que se encuentran en caseta están en buen estado o se deben reemplazar, dar de baja y en dado caso, realizar las órdenes de los repuestos o insumos faltantes. También se registró el contenido dentro de bodega (Ver anexo 2).

### **Apoyo en la asignación de casilleros (Ver anexo 3 y 4).**

Levantamiento de medidas del centro de cómputo para el diseño de un soporte para pantalla que funcionará como quiosco de difusión de información divisional.

### **Mantenimiento de Mobiliarios**

Mantenimiento a bancos de taller de plástico y recuperación de bancos. Se lijaron y pintaron los bancos nuevos asignados al taller de plásticos, así como también la recuperación de los bancos antiguos que se encontraban dentro y requerían mantenimiento (Ver anexo 5 y 6).

### **Mantenimiento de equipo de computo**

Mantenimiento de equipo de cómputo que se encontraba dentro de CNC, se realizó el intercambio de algunos componentes, como tarjetas gráficas y memoria RAM para rehabilitar y dejar lista para su uso.

### **Apoyo y Logística en Exposiciones**

Apoyo en la logística y montaje del mural ganador del concurso *Diseña tu Muro* de la empresa IMINOX, con el nombre Dixdrasil. Para iniciar esta actividad se hizo la definición de las dimensiones del mural, el marcado de líneas guía y pruebas de pegado con las primeras piezas (Ver anexo 7). Simultáneamente realizamos la investigación de los tipos de pegamento que utilizamos para el montaje de las piezas de acero inoxidable a la pared, para lo cual revisamos algunos catálogos que nos sugería la página de la empresa RESISTOL (2022), nos fue de ayuda a la vez, conocer un poco más este material y sus

propiedades (IMINOX, 2018), para optar por el pegamento que cumpla con lo requerido. Este montaje tuvo una duración aproximada de un mes, del 9 de marzo al 1 de abril del 2022, que al finalizar se realizó la develación correspondiente y un artículo en la revista el Cauce (Ochoa G., 2022).

También se requirió hacer el diseño de una calafateadora que se pudiera ajustar a un taladro, para el pegado de las piezas de acero inoxidable. Además, se realizaron los dobleces en las placas, con ayuda de la dobladora del taller de pailería y también el diseño de un soporte posterior para pegarlas a la pared (Ver anexo 8). Así como actividades propias del montaje; quitar protecciones de las placas de acero inoxidable, detalles finales de pintura, limpieza y colocación de cortina para la develación (Ver anexo 9 y 10).

Se cortaron cuñas para el montaje de una escultura que se montaría en la Galería del sur.

### **Colaboración en la recuperación de materiales**

Se realizó la recuperación de material para prácticas en CNC y maderas, también el corte de desperdicio de MDF para facilitar su correcta manipulación al depositar a la basura (Ver anexo 11). Asimismo, se hizo el traslado y la recuperación de material para reciclado que se encontraba en las instalaciones de la Galería del sur (Ver anexo 12).

# **Apoyo en las actividades de montaje y desmontaje de exposiciones.**

Se realizó el desmontaje de exposición del taller de vidrio, misma que se encontraba en la Galería Javier Santacruz A.

Levantamiento de dimensiones de la Galería Javier Santacruz A. para la realización de los planos de vistas generales que se pueden consultar en los anexos 13 y 14.

Para las actividades de exposiciones y congresos se realizó el inventario de mamparas y arañas, se registraron las que requieren rehabilitación o reemplazo.

Recibimos capacitación para conocer el funcionamiento y el uso de la máquina de corte láser e impresión 3D (Ver anexo 15).

#### **RECOMENDACIONES**

- Considero que se debería dar más promoción al proyecto "Mejoras a los talleres de diseño industrial" para que más alumnos se interesen en mejorar las diferentes áreas de los talleres, pues es donde pasamos mayor cantidad de tiempo a lo largo de nuestra carrera y su mejora contínua sería beneficiosa para todos.
- Se podría generar un mayor interés de los alumnos mediante dinámicas o concursos, que les den la oportunidad de crear y diseñar propuestas que ayuden a mejorar su estancia, el uso de las instalaciones y mobiliario del edificio de diseño industrial. De igual forma buscar la manera de aprovechar los muros exteriores e interiores del edificio para darle una imagen gráfica al edificio y lograr sentido de pertenencia y confort en los estudiantes y personal del edificio.
- Crear espacios propicios para desarrollar la creatividad de los alumnos, que puedan utilizar en sus horas libres y en caso de bloqueos creativos pueda ser una herramienta positiva para ayudarlos a generar nuevas ideas.

#### **CONCLUSIÓN**

Al término de este servicio prestado en el área de talleres de diseño industrial, se elaboró el presente informe para documentar las diferentes actividades desarrolladas, mismas que han auxiliado en las actividades propias de esta área. Aunque, algunas de las actividades no pudieron ser concretadas debido a la emergencia sanitaria por la que estábamos atravesando, consideramos que se logró completar satisfactoriamente gran parte de los objetivos planteados al inicio del proyecto.

Este tiempo representó una perspectiva más cercana a la laboral, diferente a las experiencias que, como estudiante había tenido hasta el momento. Nos ayudó a desenvolvernos y relacionarnos dentro de un ambiente profesional y pudimos aplicar algunos de los conocimientos que nos aportó nuestra formación, sin mencionar los nuevos conocimientos que adquirimos, por ejemplo, recibimos capacitación para el uso de cortadora láser e impresora 3D, nos instruyeron en el área de control de inventarios, aprendimos a resolver problemas de forma eficiente y en tiempo; además nos incentivaron a ser propositivos al momento de ofrecer soluciones cuando se trabaja bajo presión. Por todo lo anterior, la participación en este proyecto fue una experiencia gratificante y enriquecedora.

# **REFERENCIAS BIBLIOGRÁFICAS O ELECTRÓNICAS**

RESISTOL (2022). ¿Cómo se hace? Pegamento para montaje. Henkel[.](https://www.psychologytoday.com/us/basics/sensory-processing-disorder)

<https://www.resistol.com.mx/es/how-to.html>

IMINOX (2018). Todo acerca del inoxidable. Aplica-Inox. IMINOX, México[.](https://www.psychologytoday.com/us/basics/sensory-processing-disorder) <https://iminox.org.mx/aplicainox/>

Ochoa Aranda G. (2022). D.I. Marcos A. Ramírez, ganador del concurso

"Diseña tu Muro 2019". Cauce. Recuperado de:

https://cauce.xoc.uam.mx/cauce-actual/

# **ANEXOS**

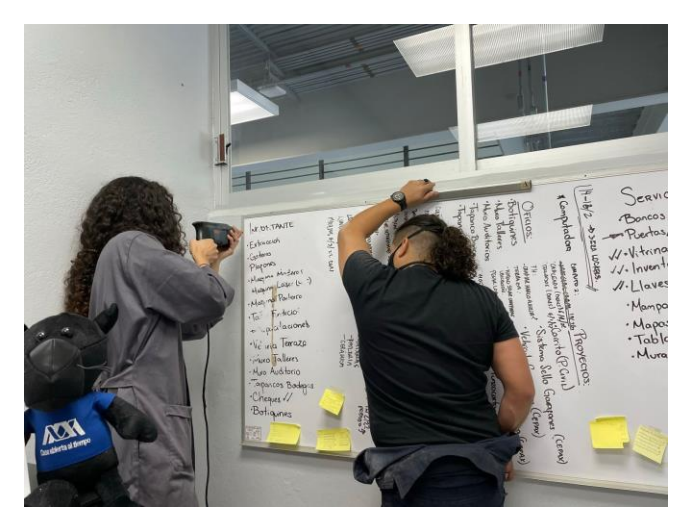

Anexo 1: Cambio de lugar del pizarrón de la oficina.

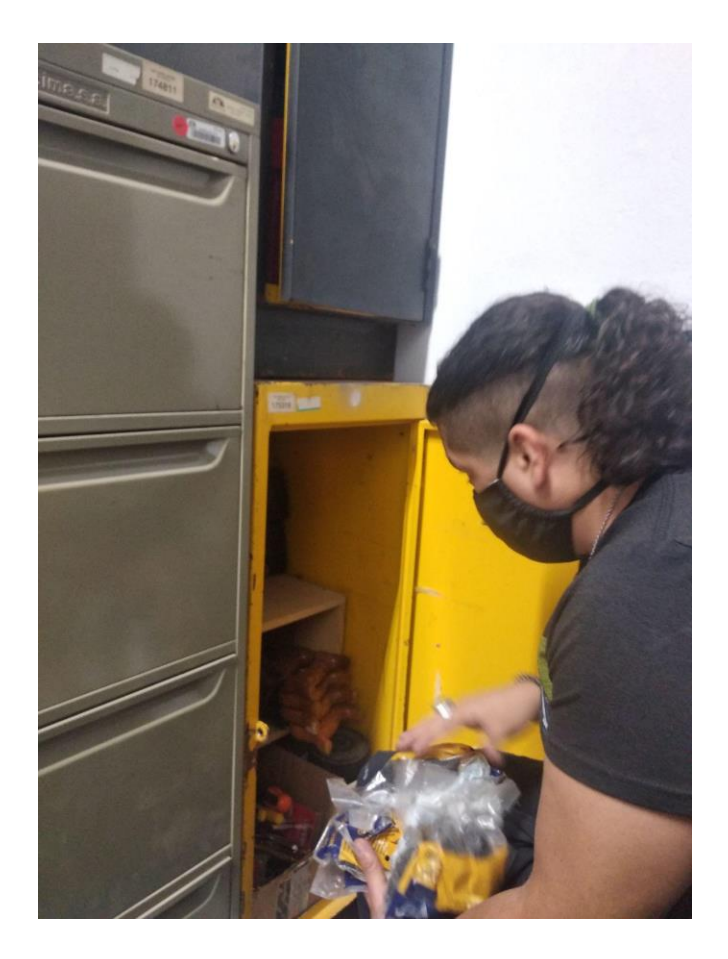

Anexo 2: Control de inventario de bodega.

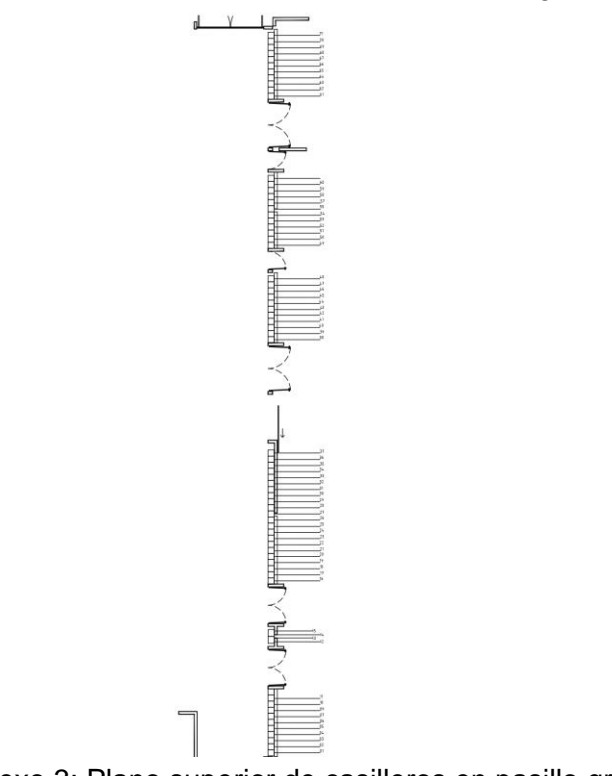

Anexo 3: Plano superior de casilleros en pasillo gral.

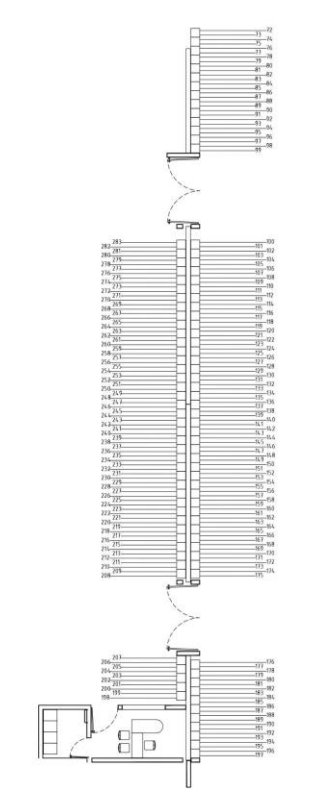

Anexo 4: Plano superior casilleros en área común.

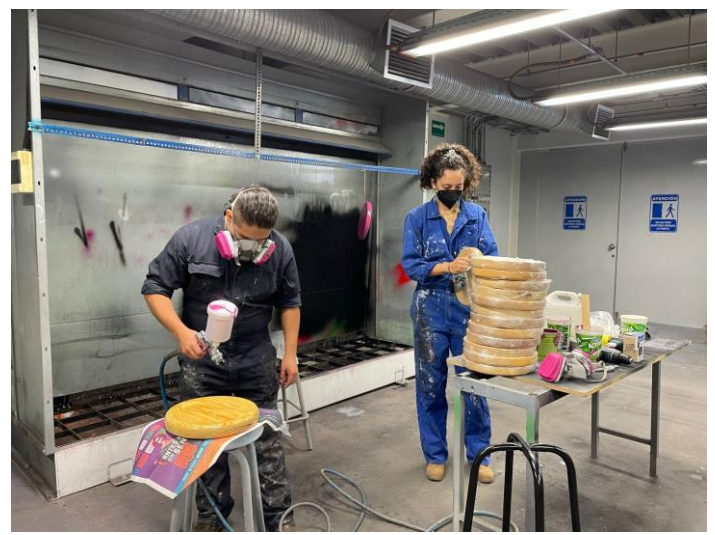

Anexo 5: Mantenimiento de bancos.

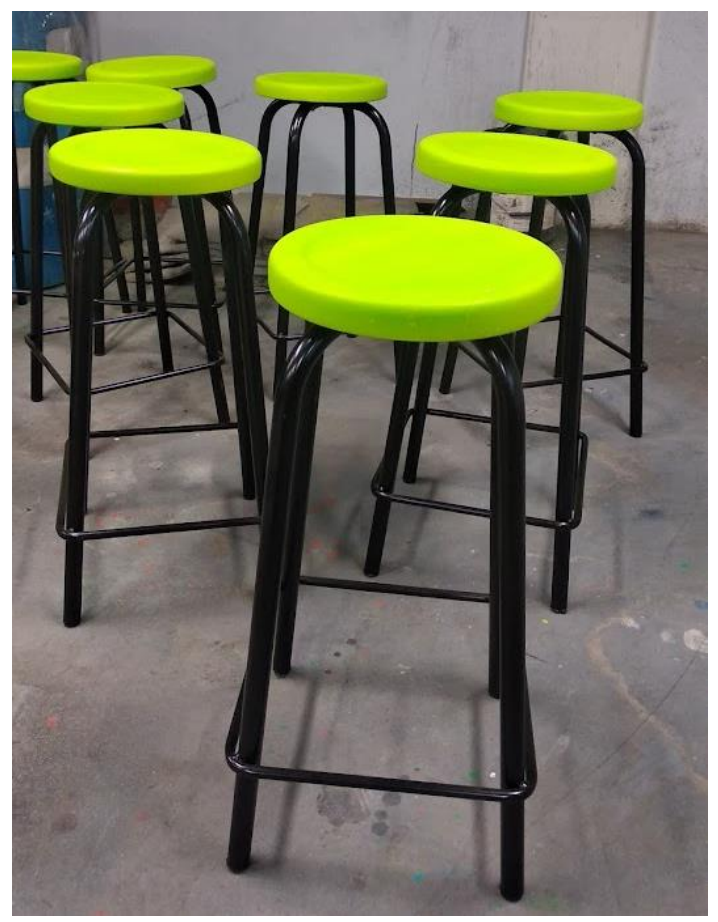

Anexo 6: Bancos terminados.

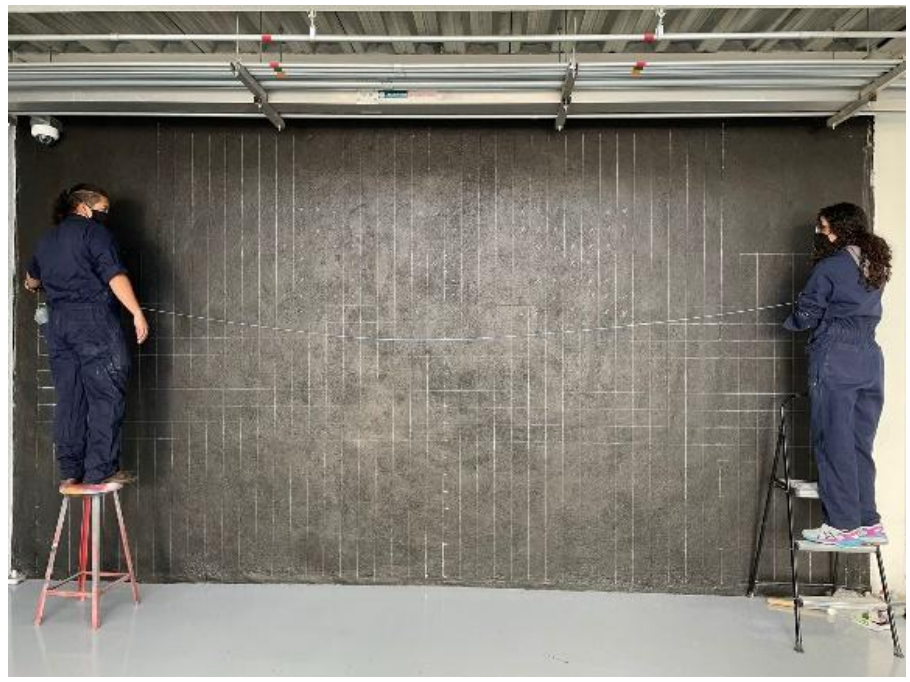

Anexo 7: Marcado de líneas guía.

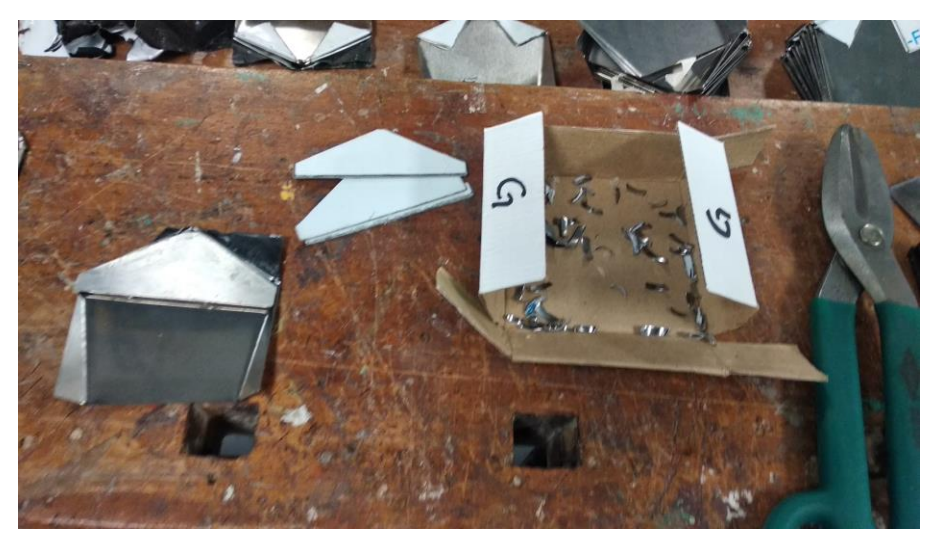

Anexo 8: Corte y pegado de soportes posteriores.

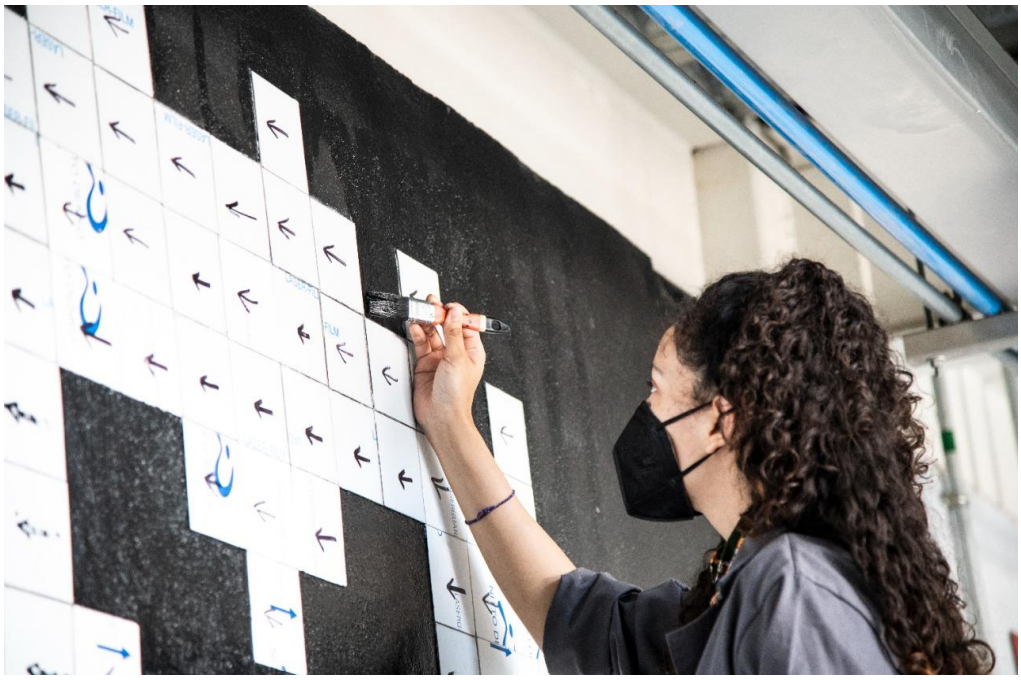

Anexo 9: Detalles de pintura del mural. 2022. Flores Velasco V. Fotógrafo.

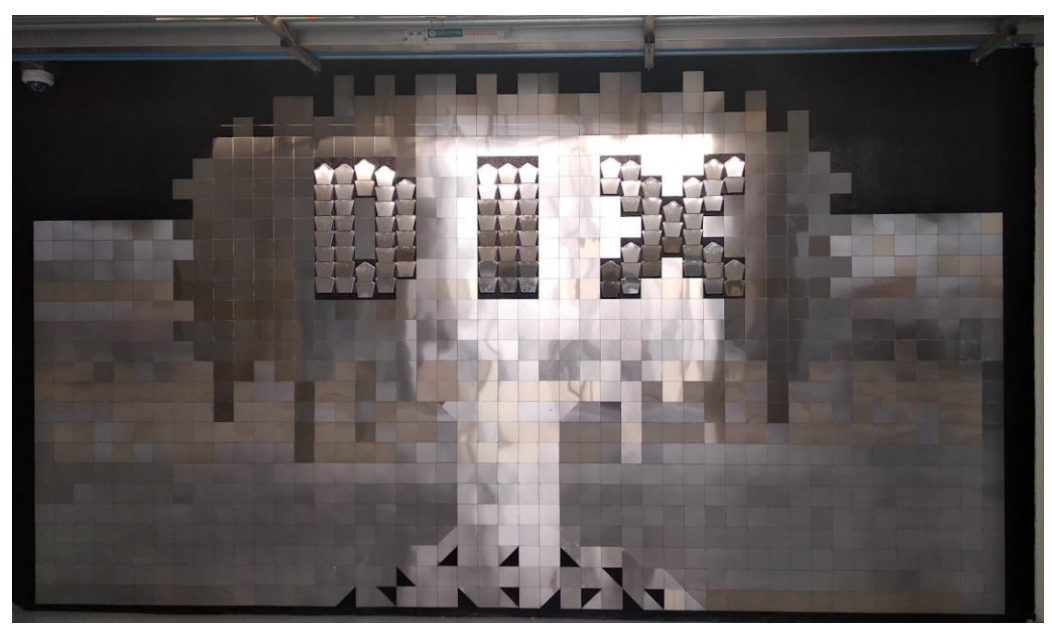

Anexo 10: Mural finalizado.

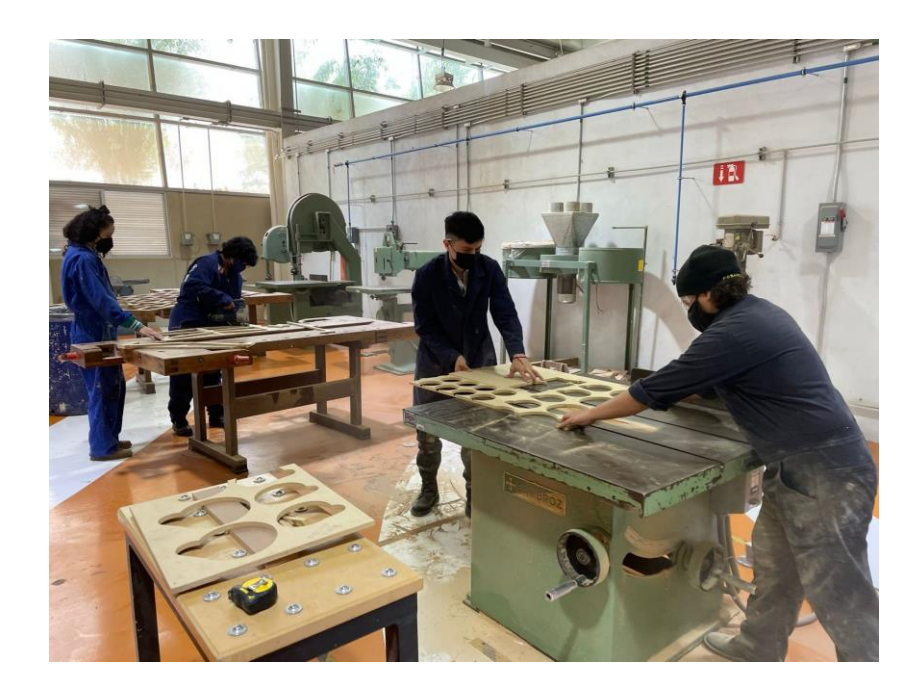

Anexo 11: Recuperación de material para prácticas en taller de CNC y maderas.

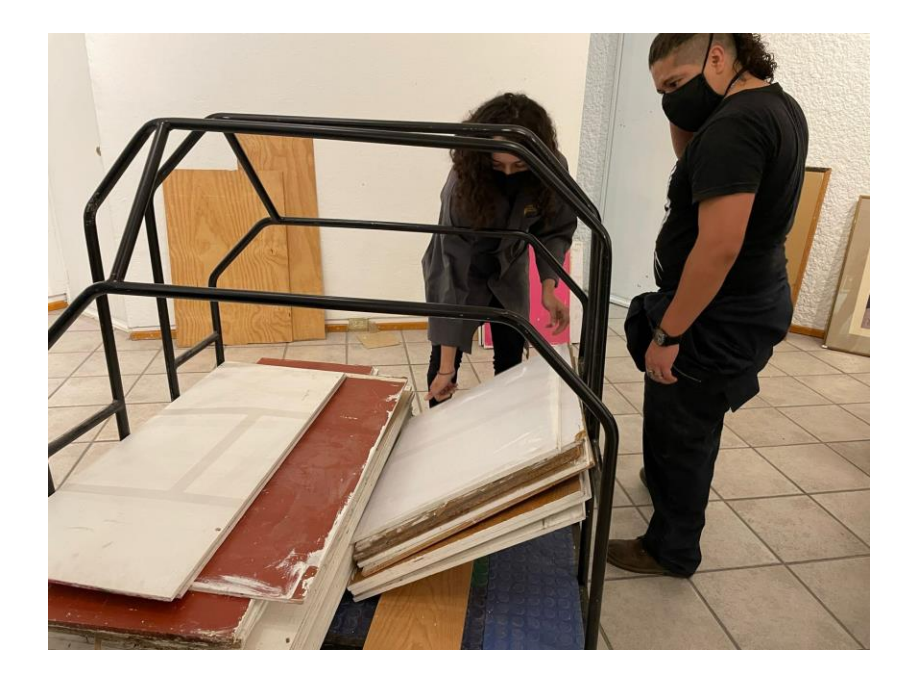

Anexo 12: Traslado y la recuperación de material de la Galeria del Sur.

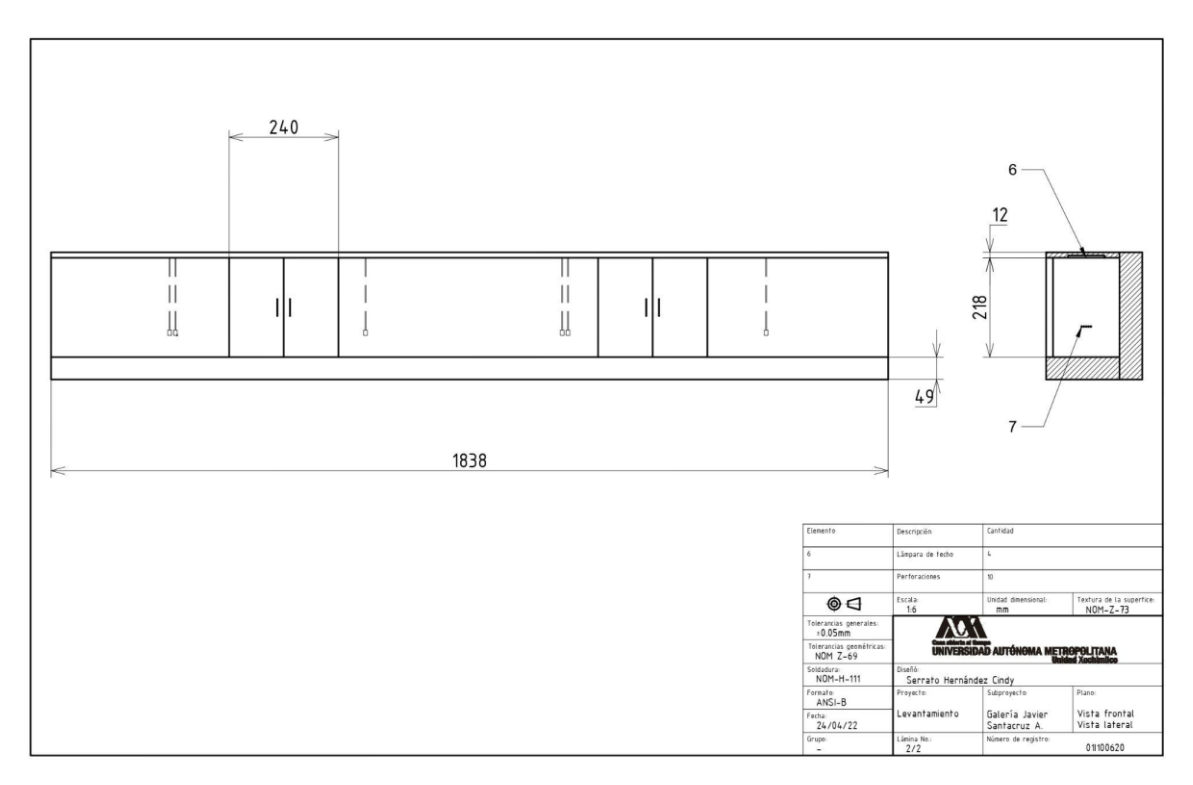

Anexo 13: Plano vista frontal de la galería Galería Javier Santacruz A.

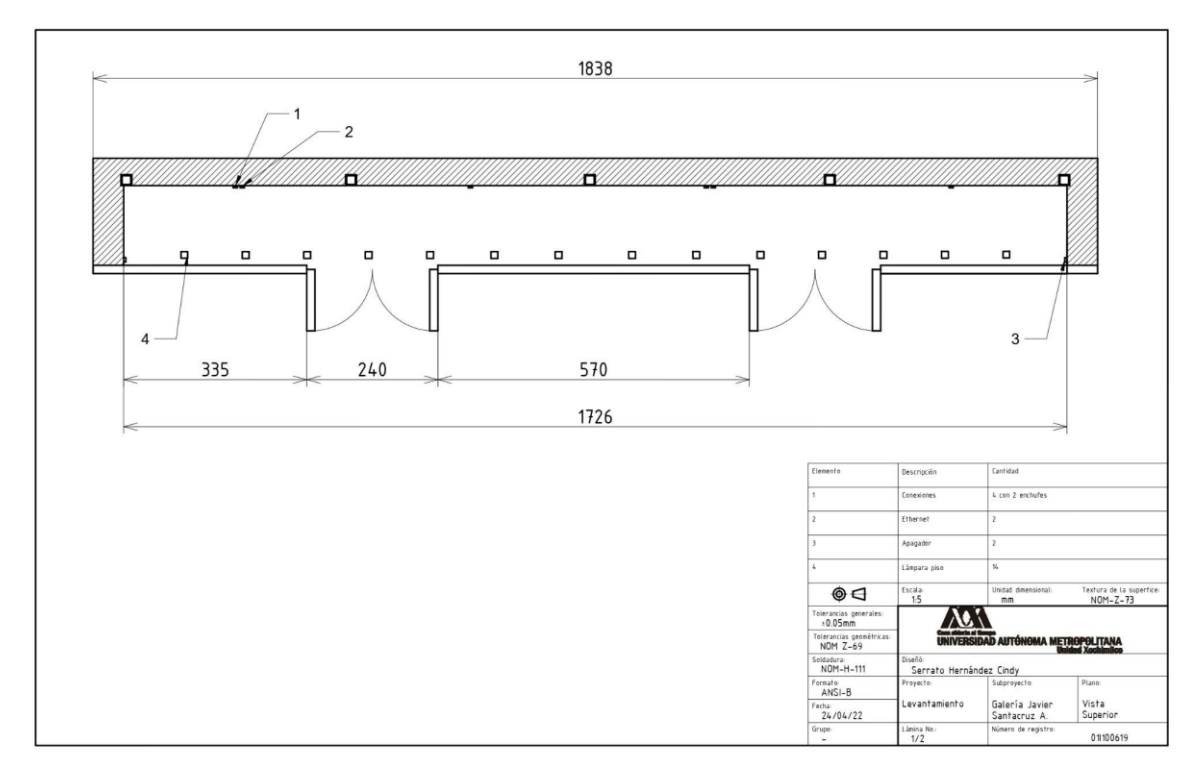

Anexo 14: Plano superior de la galería Galería Javier Santacruz A.

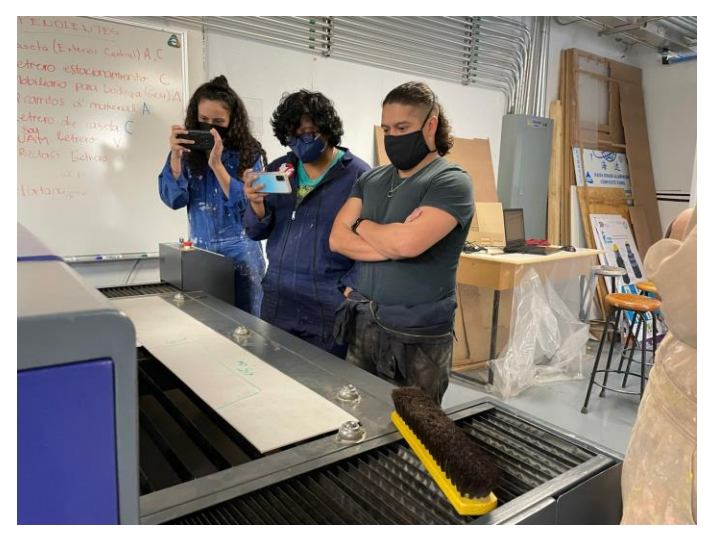

Anexo 15: Capacitación de corte láser.